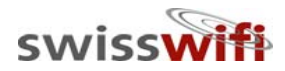

# SWISSWI

#### BUSINESS OUTLOOK

Rev. 04/2005

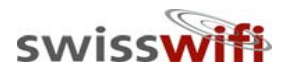

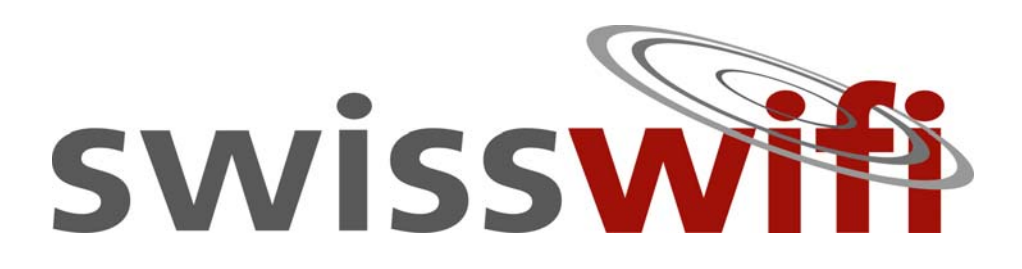

- **\*Fondée en mars 2004**
- Domiciliée à Genève
- 150'000 de capital actions libéré
- $\triangle$ **Fondateurs / Cd'A**

Daniel John Ducret – président

Nicolas Rosenthal – vice-président

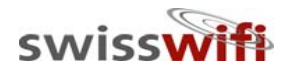

# Vision

#### L'accès universel et mobile de télécommunication pour échanger des informations multimédia.

Universal mobile telecommunication access to exchange multimedia information.

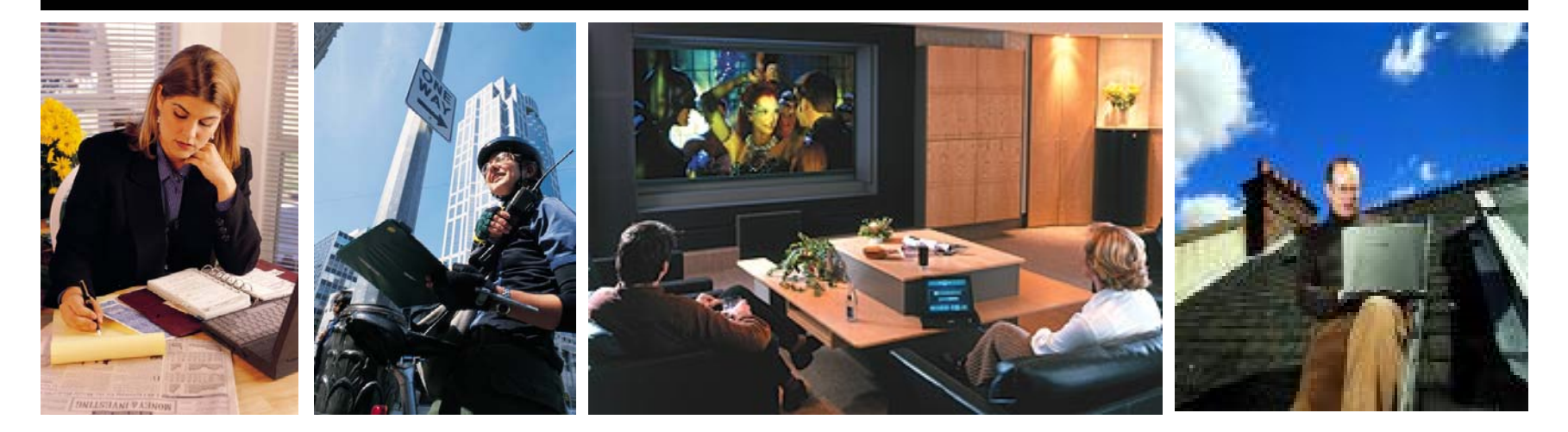

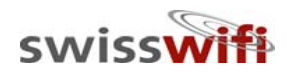

# Mission

- ¾ Offrir l'accès à la télécommunication à haut débit et sans fil au public
- ¾ Maîtrise des propres réseaux sans fil
- ¾ L'utilisation des technologies standardisées et bien acceptées par le public (IP, WiFi 802.11)
- ¾ Enable public high speed Internet access
- ¾Operation of own wireless networks
- ¾ Use widely accepted technologies (IP, WiFi 802.11x)

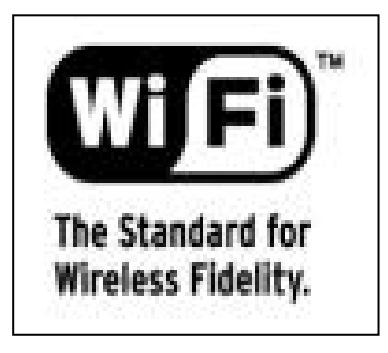

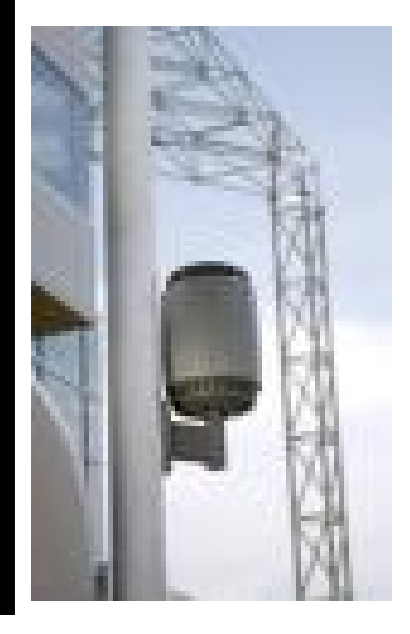

# Comparaison des technologies pour l'accès Internet Technology comparison for Internet Accès

 $\frac{1}{2}$ 

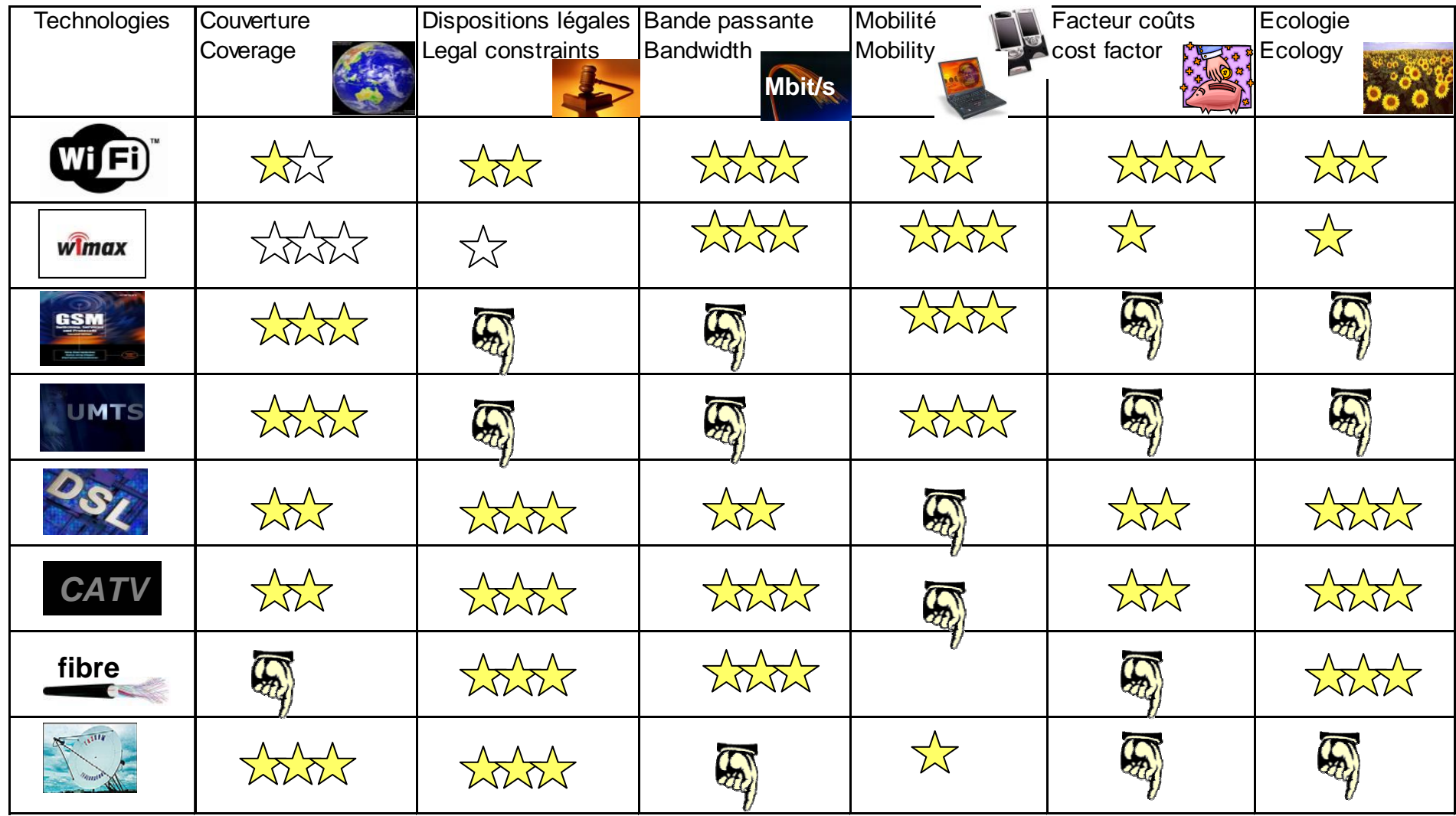

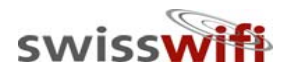

#### Objectifs / Objectives

- ¾ 90% de couverture réseau dans les zones visées 90% network coverage within the zones identified ¾ 30% de pénétration de marché par zone après 3 ans 30% customer penetration per zone after 3 years
- ¾ Autofinancement de chaque zone après 2 ans Break-even for each zone after 2 years ¾100'000 clients en 2010 / customers in 2010

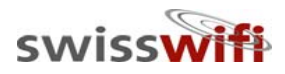

#### Stratégies / Strategies

- ¾ Construction, exploitation et commercialisation des réseaux sans fil (WiFi) / Building, operating & marketing wireless networks (WiFi)
	- à travers des agents / via agents and resellers
	- à travers des partenaires franchisés / via franchise partners

¾ Construction & exploitation pour des / Build and operate for

- communes / communes
- -- entreprises / companies
- -- opérateurs de télécommunictation / telco's
- ¾ Vente de matériel WiFi / WiFi hardware sales

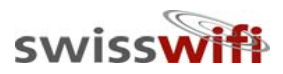

#### Facteurs clefs / Success Factors

- $\checkmark$ Rapidité / Time to market
- $\checkmark$ Meilleur prix / Price Leadership
- $\checkmark$ Prépaiement / Prepaid
- $\checkmark$ Service client sur place / onsite customer service
- $\checkmark$ Organisation efficace / lean organsiation

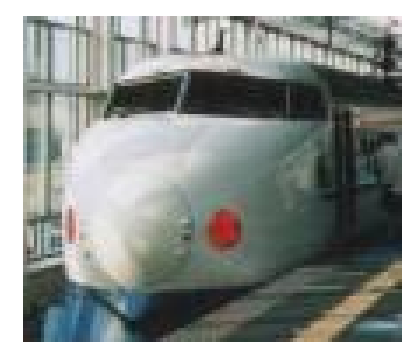

**PRICE>1**

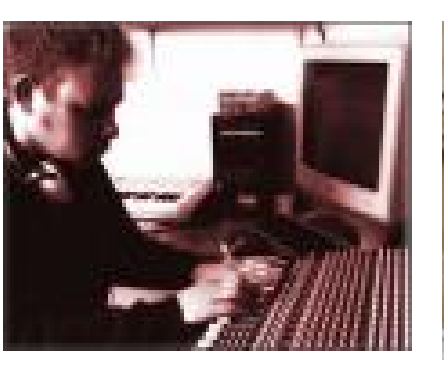

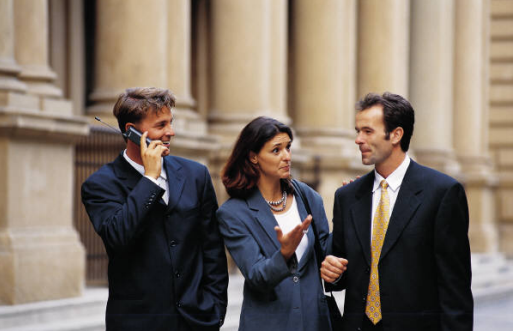

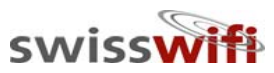

#### Un monde de communication en WiFi / The world goes Internet over WiFi

#### Le WiFi permet de tous faire – partout – moins cher WiFi can do anything – anywhere – cost effective

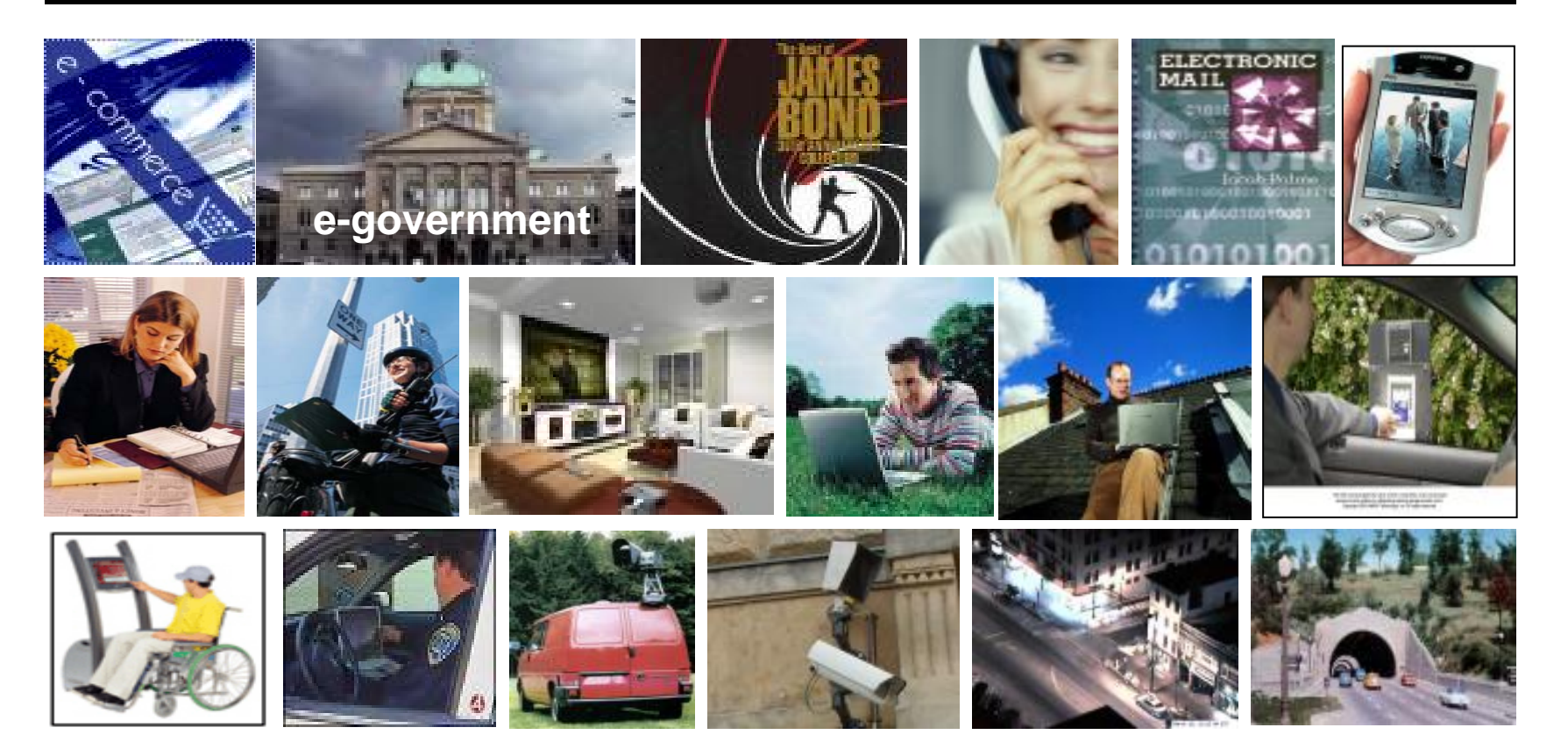

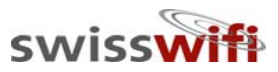

## WiFi Hot Spot Hôtel La Réserve et Spa

- ¾ Plus dense couverture WiFi dans l'hôtellerie mondiale / World's highest WiFi density in hotel
- ¾ + 1'000 utilisateurs depuis 03/2004 / More than 1'000 customers since 03/2004

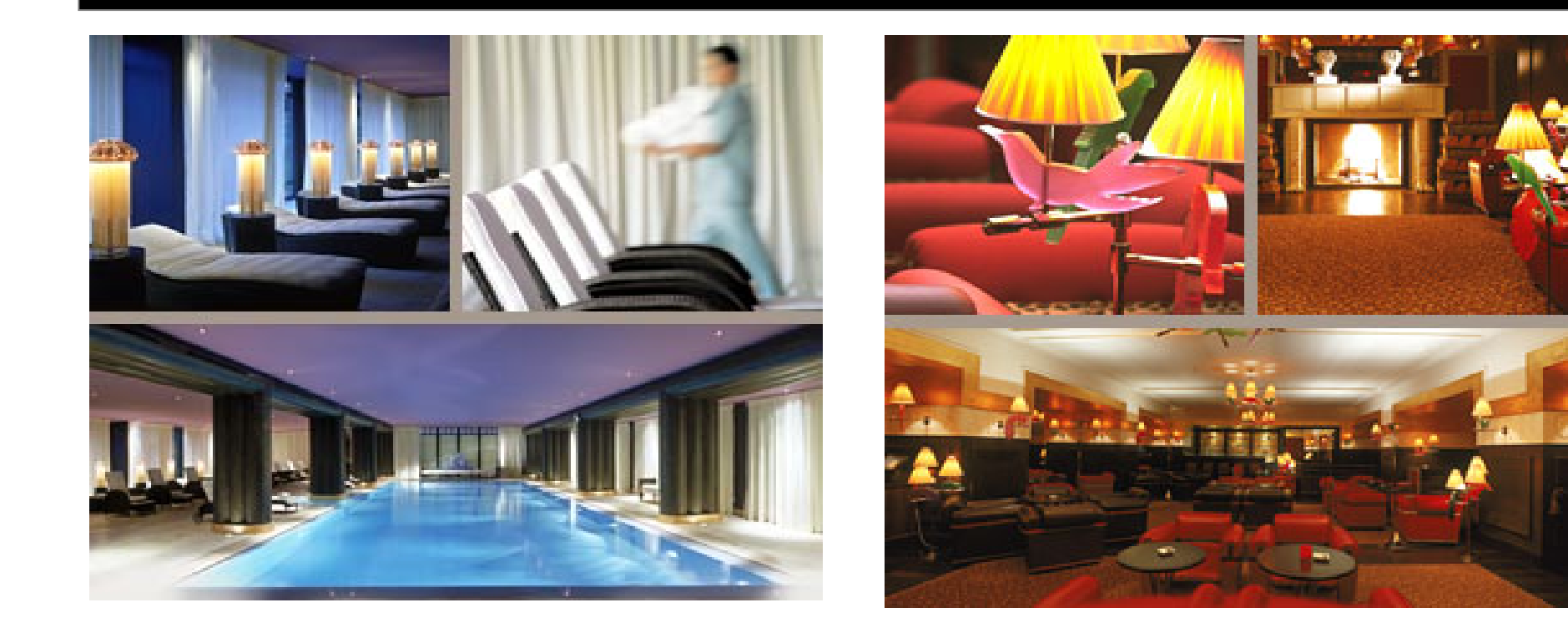

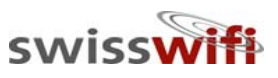

# WiFi Free Spot Montreux (project)

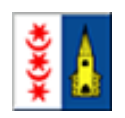

- $\bullet$ Couverture des quais  $(3 \text{ km})$  / coverage of the quay  $(3 \text{ km} =$
- $\bullet$  Accès pour plus de 200 utilisateurs simultanés / 200+ simultaneous users
- $\bullet$ Mise en service juin 2005 / Launch 2005

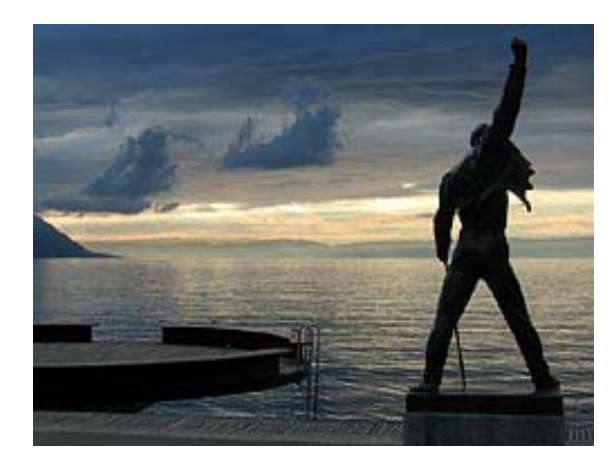

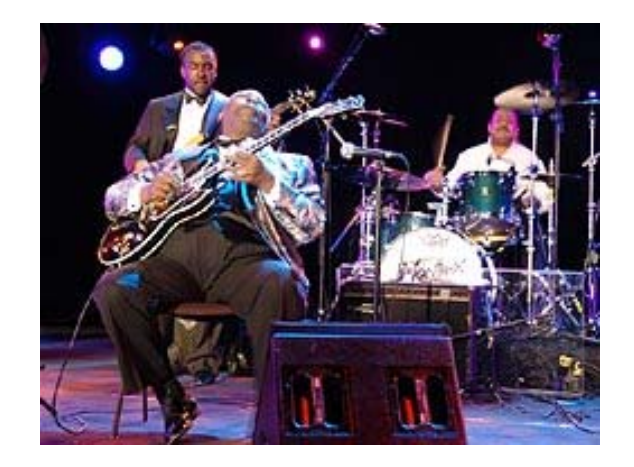

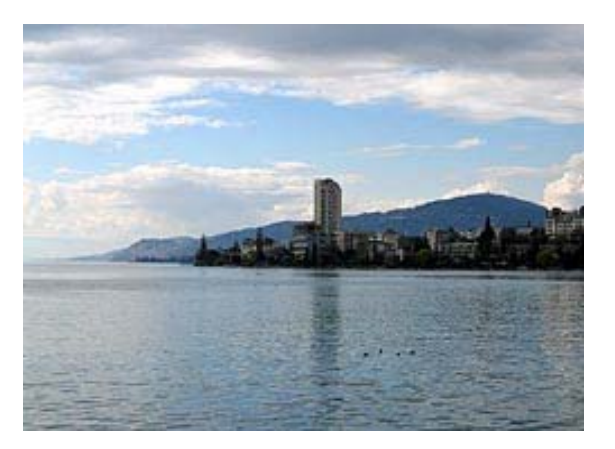

#### swisswift

- Le projet WiFi à Genève / Geneva WiFi Project
	- ¾Swisswifi SA, initiateur du projet / project initiator
- ¾Tout le canton de Genève / county of Geneva
- ¾+ 3'000 points d'accès WiFi / over 3000 WiFi access points
- ¾ Autorisations DAEL, OTC, T PG - pour l'utilisation des infrastructures publiques / Right of use of public infrastructure
- ¾Investissements 6 mio CHF / investment

#### **1219 Lignon (opérationnel)**

- -- 7'000 habitants / population
- -> 150 Wifi Clients
- -De p uis / since 06/2004

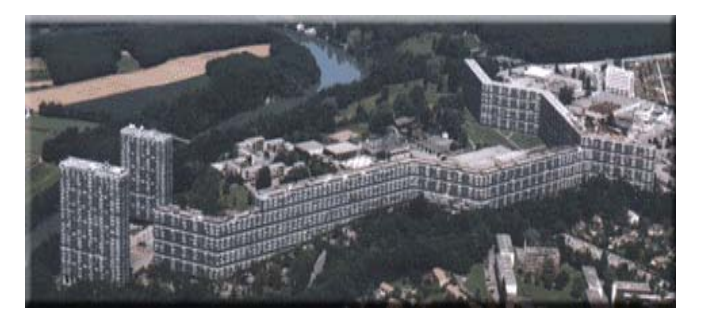

#### **1217 Meyrin (en planification)**

- -- 20'000 habitants / population
- -> 300 point d'accès WiFi
- -Roll-out 09/2005

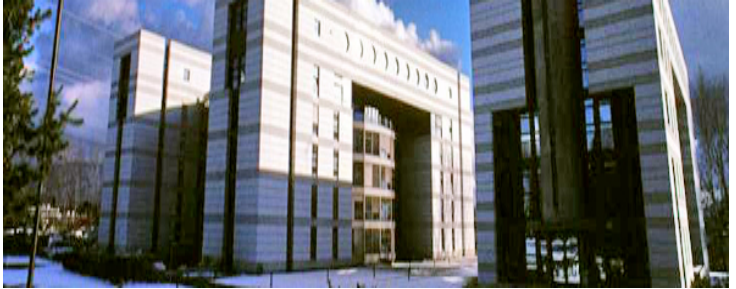

### Stratégie de déploiement projet Genève / Deployment strategy Geneva project

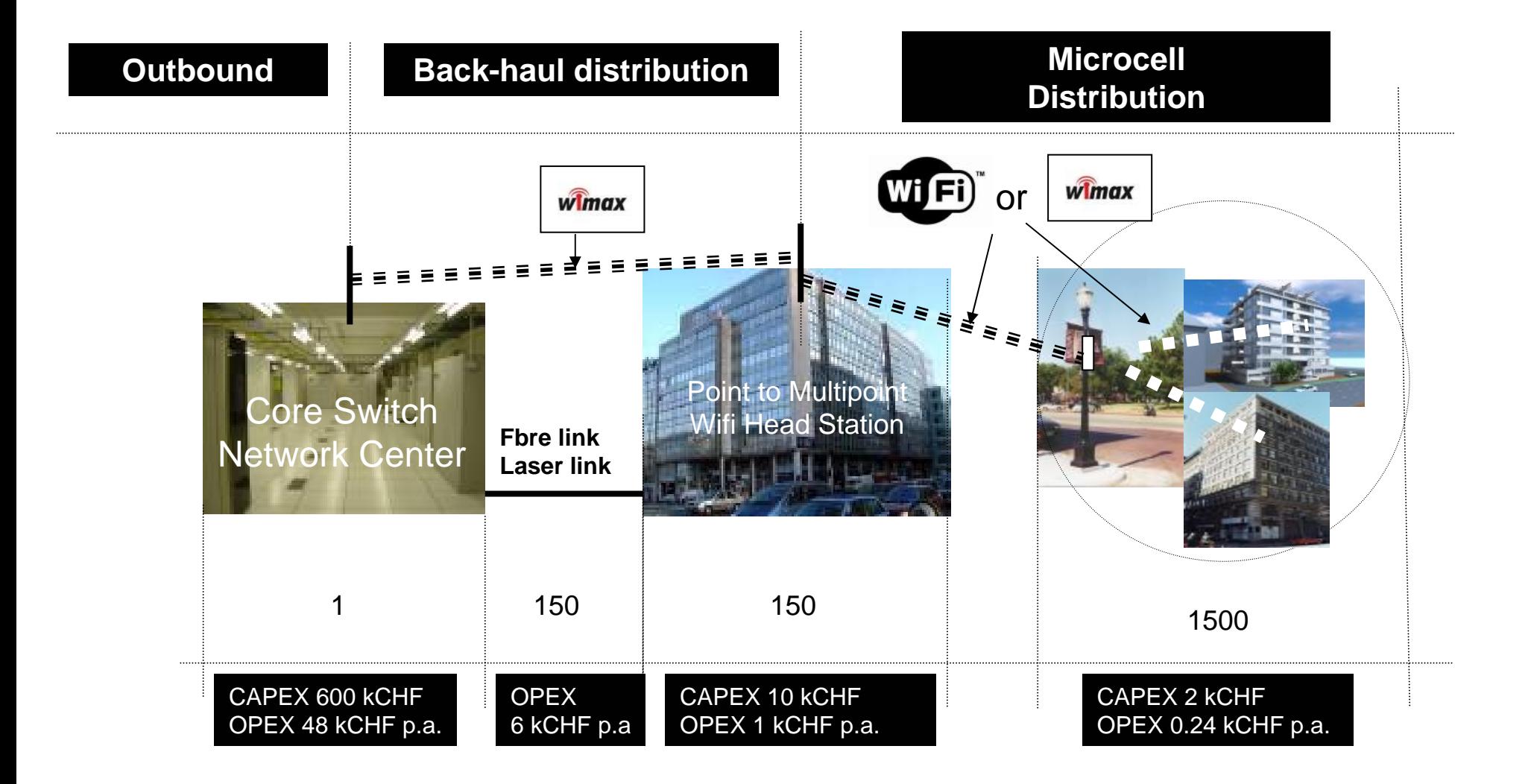

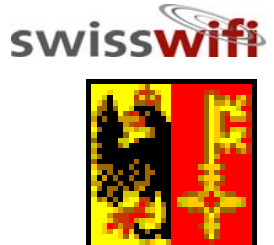